# **Comment commander**  vos cartes-cadeaux ersonnalisées

Merci d'avoir souscrit au service carte-cadeau de Worldline. Pour recevoir vos cartes-cadeaux électroniques, il vous reste à choisir ou télécharger les visuels. Trois options s'offrent à vous :

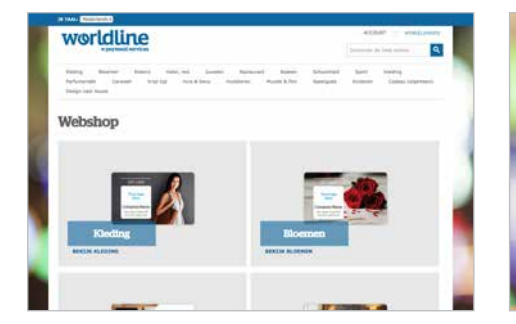

# 1. Choisir une image présélectionnée

Pour vous faciliter la vie, nous avons sélectionné pour vous différents visuels illustrant l'activité de divers secteurs. C'est très simple :

- } Surfez sur http://worldline.pasjesmaken.nl/ webshop
- Choisissez votre visuel.
- Commandez-le directement en ligne.

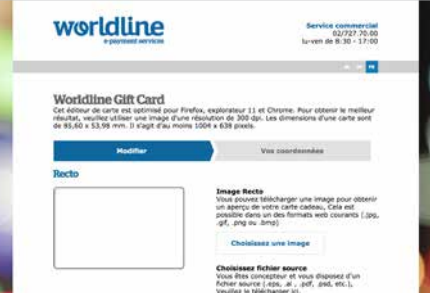

#### 2. Télécharger votre propre visuel

Vous pouvez concevoir ou choisir votre propre visuel et le télécharger via

https://www.dcp.nl/worldline. Tenez toutefois compte des spécifications suivantes :

- } L'éditeur de carte est optimisé pour les navigateurs Firefox, Internet Explorer 11 et Chrome.
- } Utilisez de préférence une image d'une résolution de minimum de 300 dpi (les dimensions d'une carte sont 85,60 x 53,98 mm et au moins 1004 x 638 pixels).
- } Jetez un coup d'œil à masolutiondepaiement.be/fr/ giftcard-specs pour connaitre toutes les spécifications à respecter.

Besoin d'aide ? Vous trouverez plus d'info au verso de ce document.

## 3. Commander un visuel personnalisé

Vous pouvez également commander un visuel personnalisé. Contactez un de nos conseillers en marketing pour passer votre commande. Il vous en coûtera 75 € pour un visuel au recto de vos cartes-cadeaux ou 100 € pour un visuel au recto et au verso.

## Des questions ? Nos conseillers en marketing vous aideront avec plaisir.

- } Appelez-nous au **078 055 033** (lu-ve, 9-17h)
- } Envoyez un e-mail à **campaigns-belgium@worldline.com**
- } Surfez sur **masolutiondepaiement.be/fr/giftcard-specs**

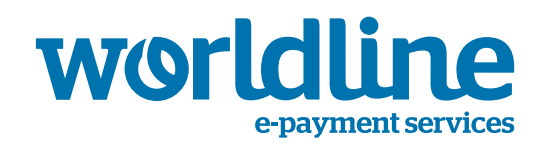

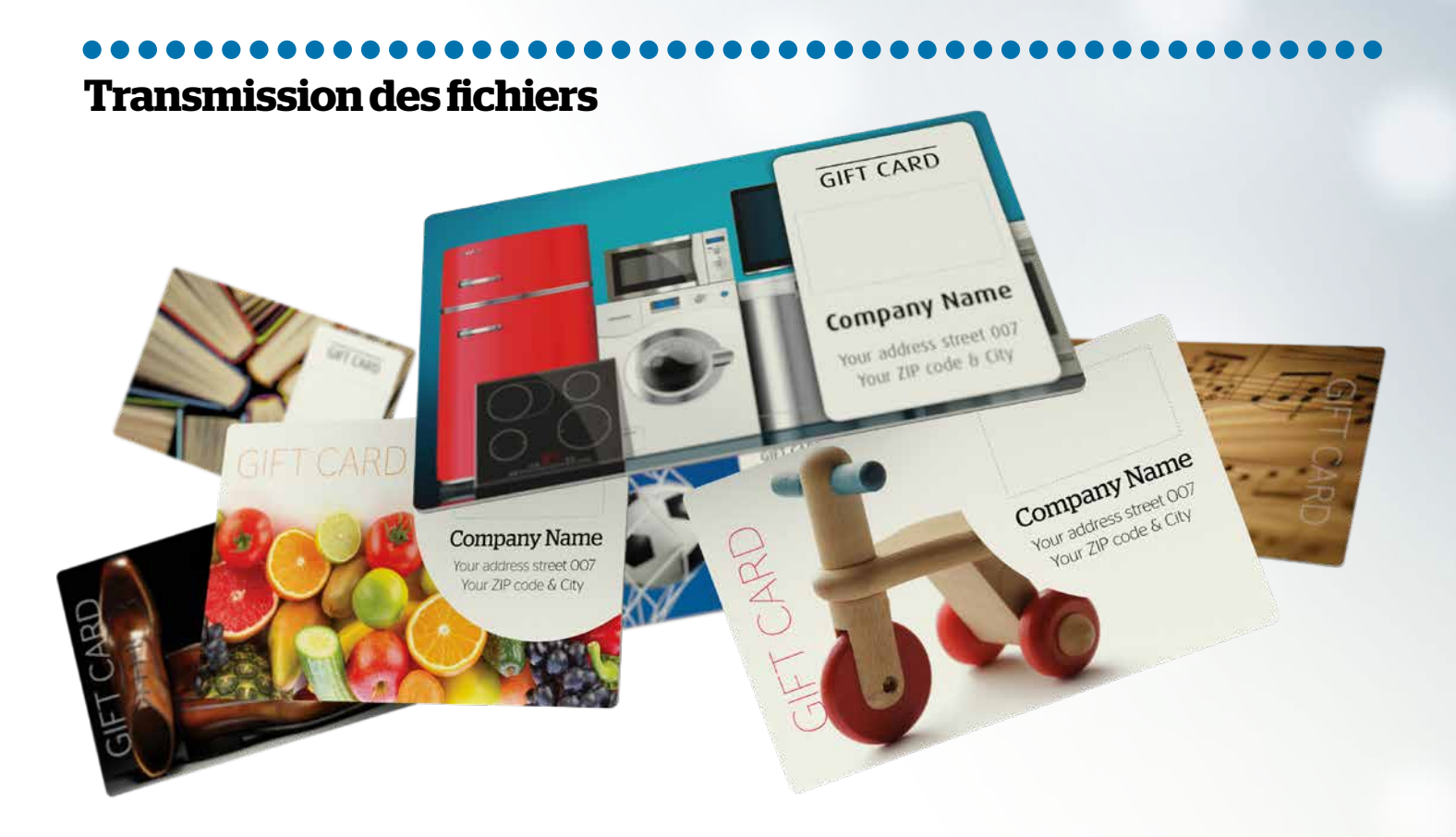

#### Directives pour la transmission des fichiers pour les cartes plastiques

- } Contrôlez toujours si toutes vos illustrations/images sont incluses dans le fichier afin d'éviter des problèmes lors de l'ouverture.
- } Si vous transmettez plusieurs documents par e-mail, vous devrez les 'emballer' à l'aide d'un programme tel que WinRar ou Zip. Vous pouvez aussi transmettre vos fichiers via WeTransfer, par exemple.
- } Résolution des illustrations : 600 dpi. (Minimum 300 dpi, de préférence sans souséchantillonnage (downsampling) et donc sous une version maximale).
- } Résolution du texte : si vous ne pouvez pas les fournir sous format vectoriel, vous devrez les fournir sous haute résolution, minimum 600 dpi.
- } Inclure les polices de caractères, les joindre ou prévoir la conversion du texte en contours.
- Fichier ouvert (p.ex. indd, .psd ou .ai) : fournir tous les caractères et illustrations associés.
- } Ne pas convertir les images en CMYK, mais les maintenir en RGB (forme originale). Nous assurerons la conversion de RGB en CMYK. Nous utilisons à cet effet le profil de couleurs ICC ISO Coated V2 300% (ECI).
- } Couleurs supplémentaires : utiliser les dénominations du nuancier Pantone Coated. Nous pouvons éventuellement réaliser les couleurs supplémentaires de propre composition en concertation mutuelle.
- } Objets à bords perdus : 3 mm de bords perdus tout autour. Repères de coupe : pas nécessaires, nous les implémentons automatiquement, selon nos propres spécifications.
- } Bords arrondis : la section est de 3 mm. Nous appliquons cela automatiquement, vous n'avez donc pas à préciser ceci dans le fichier.
- } Textes noirs : à définir en noir à 100% (en surimpression). Donc pas un noir à composer.
- } Éléments noirs : à placer en 'surimpression'.

#### Dimensions des cartes **plastiques**

Le format des cartes plastiques est de 85,6 x 53,98 mm. Ce format est défini dans le standard ISO : ISO/IEC 7810:2003 ID-1. Les coins arrondis présentent une section de 3 mm. Vous ne devez pas les prévoir dans votre projet.

Prévoyez toujours un bord perdu de 3 mm tout autour du projet. Il nous permettra de réaliser une carte plastique aux bords perdus parfaitement imprimés.

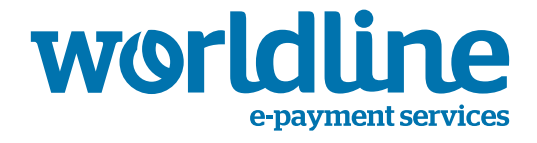